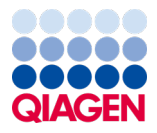

Czerwiec 2022 r.

# QIAamp® DSP Virus Spin Kit — Instrukcja użycia (Instrukcja obsługi)

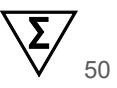

Wersja 2

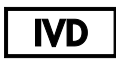

Do diagnostyki in vitro

Do użytku z zestawem QIAamp® DSP Virus Spin Kit

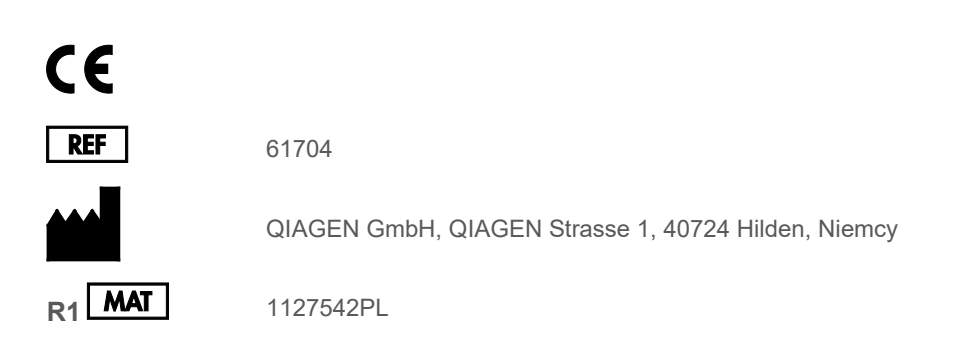

Sample to Insight

## Spis treści

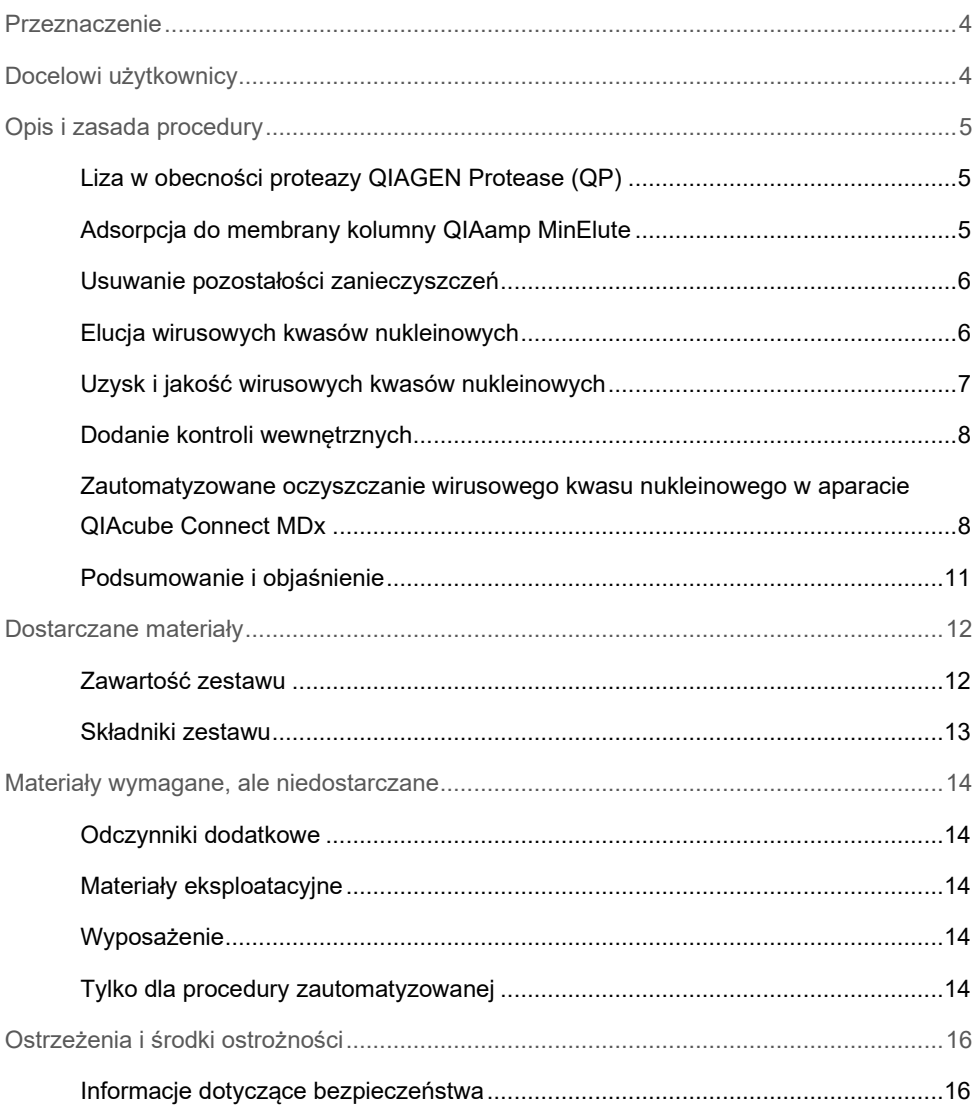

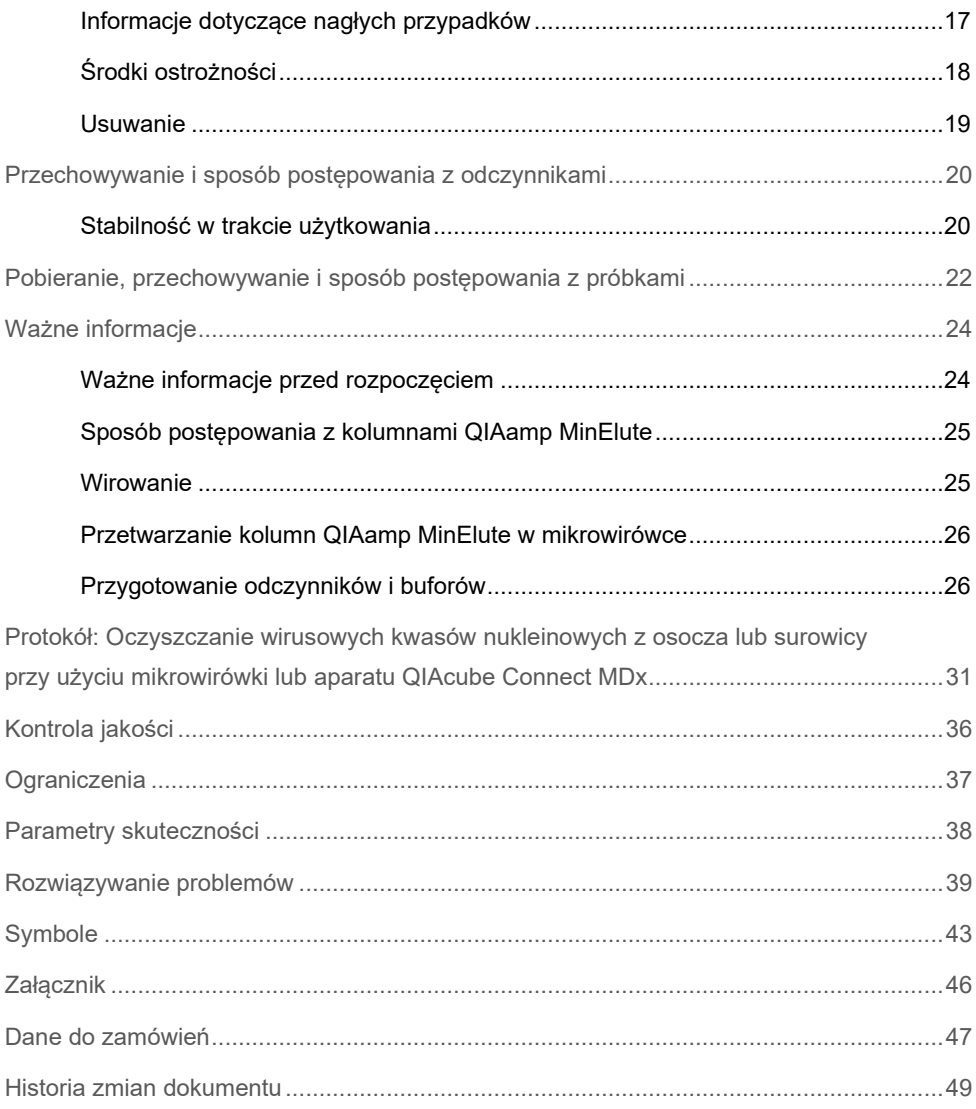

### <span id="page-3-0"></span>Przeznaczenie

Zestaw QIAamp® DSP Virus Spin Kit jest przeznaczony do izolacji i oczyszczania wirusowych kwasów nukleinowych z ludzkich próbek osocza i surowicy w sposób ręczny lub w przypadku korzystania z aparatu QIAcube® Connect MDx — w sposób zautomatyzowany.

Do izolacji i oczyszczania wirusowych kwasów nukleinowych z ludzkich próbek osocza i surowicy w zestawie QIAamp DSP Virus Spin Kit wykorzystywana jest technologia membrany krzemionkowej (technologia QIAamp).

Produkt jest przeznaczony do stosowania w diagnostyce in vitro przez profesjonalnych użytkowników, takich jak technicy i lekarze przeszkoleni w zakresie technik biologii molekularnej.

### <span id="page-3-1"></span>Docelowi użytkownicy

Produkt jest przeznaczony do stosowania przez profesjonalnych użytkowników, takich jak technicy i lekarze przeszkoleni w zakresie technik biologii molekularnej.

### <span id="page-4-0"></span>Opis i zasada procedury

Procedura QIAamp DSP Virus Spin obejmuje 4 etapy (liza, wiązanie, płukanie i elucja) i jest przeprowadzana przy użyciu kolumn QIAamp MinElute® w standardowej mikrowirówce lub w zautomatyzowany sposób w aparacie QIAcube Connect MDx. Procedura jest zaprojektowana w taki sposób, aby zminimalizować ryzyko wystąpienia zanieczyszczenia krzyżowego między próbkami, i umożliwia bezpieczną pracę z potencjalnie zakaźnymi próbkami. Prosta procedura QIAamp DSP Virus Spin jest odpowiednia do przetwarzania wielu próbek jednocześnie. Zestaw QIAamp DSP Virus Spin Kit może być używany do izolacji wirusowego RNA i DNA szerokiej gamy wirusów RNA i DNA. Nie określono jednak parametrów skuteczności dla każdego gatunku wirusa i musi ona zostać zwalidowana przez użytkownika.

#### <span id="page-4-1"></span>Liza w obecności proteazy QIAGEN Protease (QP)

Próbki poddawane są lizie w warunkach wysoce denaturujących przy podwyższonych temperaturach. Liza zachodzi w obecności proteazy QIAGEN Protease (QP) i buforu do lizy (AL), których jednoczesne zastosowanie zapewnia inaktywację RNaz.

#### <span id="page-4-2"></span>Adsorpcja do membrany kolumny QIAamp MinElute

Warunki wiązania dostosowuje się poprzez dodanie etanolu w celu umożliwienia optymalnego wiązania wirusowego RNA i DNA do membrany. Lizaty nanosi się następnie na kolumnę QIAamp MinElute, a wirusowe kwasy nukleinowe ulegają adsorpcji na membranie z żelu krzemionkowego w miarę przesączania lizatu pod wpływem odwirowywania. Sól i środowisko pH zapewniają, że białko i inne zanieczyszczenia, które mogą powodować inhibicję reakcji PCR i innych dalszych reakcji enzymatycznych, nie są zatrzymywane na membranie kolumny QIAamp MinElute.

Probówki do płukania (WT) o pojemności 2 ml (dostarczone w zestawie) są przewidziane do stosowania wraz z kolumnami QIAamp MinElute podczas etapów ładowania i płukania.

#### <span id="page-5-0"></span>Usuwanie pozostałości zanieczyszczeń

Kwasy nukleinowe pozostają związane z membraną, podczas gdy zanieczyszczenia są efektywnie wypłukiwane podczas 3 etapów płukania.

#### <span id="page-5-1"></span>Elucja wirusowych kwasów nukleinowych

Podczas jednego etapu wysoce czyste wirusowe RNA i DNA są eluowane z membrany kolumny QIAamp MinElute przy użyciu buforu do elucji (AVE) doprowadzonego do temperatury pokojowej. Kolumny QIAamp MinElute umożliwiają zastosowanie minimalnych objętości elucji wynoszących jedynie 20 µl w przypadku procedury ręcznej i 60 µl w przypadku procedury zautomatyzowanej. Niska objętość elucji prowadzi do otrzymania wysoce stężonych eluatów kwasów nukleinowych.

W przypadku dalszych procedur analitycznych, które wymagają małych objętości początkowych (np. niektóre oznaczenia PCR i RT-PCR), bardziej stężony eluat może zwiększać czułość testu.

Na potrzeby dalszych procedur analitycznych wymagających większych objętości początkowych objętość elucji można zwiększyć do 150 µl w przypadku procedury ręcznej lub do 100 µl w przypadku procedury zautomatyzowanej. Zwiększenie objętości elucji spowoduje jednak obniżenie stężenia kwasów nukleinowych w eluacie.

Ze względu na pozostałości buforu do elucji zatrzymane przez membranę kolumny wirówkowej po odwirowaniu odzyskana objętość eluatu może być mniejsza niż objętość buforu do elucji naniesiona do kolumny. Dodatkowo objętość odzyskanego eluatu jest zależna od właściwości próbki.

Eluowane kwasy nukleinowe należy zebrać do probówek do elucji (ET, dostarczane z zestawem) o pojemności 1,5 ml. Następnie zebrany materiał można przechowywać w temperaturze 2–8ºC przez maksymalnie 24 godziny. W przypadku przechowywania długoterminowego — przekraczającego 24 godziny — zalecane jest, aby oczyszczone kwasy nukleinowe przechowywać w temperaturze –20ºC.

**Uwaga:** Stabilność eluatu w dużym stopniu zależy od różnych czynników i odnosi się do konkretnej dalszej procedury analitycznej. Została oceniona dla zestawu QIAamp DSP Virus Spin Kit używanego w ramach standardowych dalszych procedur analitycznych. Obowiązkiem użytkownika jest zapoznanie się z instrukcjami wykonywania konkretnej dalszej procedury analitycznej przeprowadzanej w jego laboratorium i/lub zwalidowanie całego przebiegu pracy (z uwzględnieniem wszystkich procedur) w celu ustalenia odpowiednich warunków przechowywania.

#### <span id="page-6-0"></span>Uzysk i jakość wirusowych kwasów nukleinowych

Uzyski wirusowego kwasu nukleinowego wyizolowanego z próbek biologicznych zwykle są niższe niż 1 µg. W celu określenia uzysków zalecane jest użycie ilościowych metod amplifikacji. Podczas ilościowego oznaczenia kwasów nukleinowych wyizolowanych za pomocą protokołu QIAamp DSP Virus Spin należy pamiętać, że próbka będzie zawierać znacznie większą ilość nośnika RNA niż wirusowego RNA.

Nośnik RNA służy dwóm celom: po pierwsze, wzmacnia wiązanie wirusowych kwasów nukleinowych do membrany QIAamp, zwłaszcza jeśli w próbce jest bardzo mało cząstek docelowych; po drugie, dodanie dużych ilości nośnika RNA zmniejsza prawdopodobieństwo rozkładu wirusowego RNA w rzadkich przypadkach, gdy cząsteczki RNaz nie ulegną denaturacji pod wpływem soli chaotropowych i detergentu zawartego w buforze do lizy (AL). Jeśli do buforu do lizy (AL) nie zostanie dodany nośnik RNA, może to prowadzić do zmniejszonego odzysku wirusowego RNA lub DNA.

Nośnik RNA może również być zawarty w niektórych odczynnikach do kontroli wewnętrznej wykorzystywanych w dostępnych w handlu dalszych oznaczeniach. W takich przypadkach należy zapoznać się z odpowiednimi instrukcjami obsługi udostępnionymi przez producenta dalszego oznaczenia.

Różne systemy amplifikacji różnią się pod względem wydajności w zależności od całkowitej ilości kwasów nukleinowych obecnych w reakcji. Eluaty z tego zestawu zawierają wirusowe kwasy nukleinowe i nośnik RNA, a ilość nośnika RNA znacznie przekracza ilość wirusowych kwasów nukleinowych. Podczas obliczania ilości eluatu wymaganej do amplifikacji w ramach dalszych procedur analitycznych należy zatem uwzględnić ilość dodanego nośnika RNA. W celu osiągnięcia najwyższych poziomów czułości w reakcjach amplifikacji może być konieczne dostosowanie ilości nośnika RNA dodanego do buforu do lizy (AL).

### <span id="page-7-0"></span>Dodanie kontroli wewnętrznych

Stosowanie protokołu QIAamp DSP Virus Spin w połączeniu z dostępnymi w handlu systemami amplifikacji może wymagać wprowadzenia kontroli wewnętrznej do procedury oczyszczania. Kontrolę wewnętrzną RNA lub DNA należy dodać razem z nośnikiem RNA do buforu do lizy. W celu uzyskania optymalnej skuteczności oczyszczania cząsteczki kontroli wewnętrznej powinny być dłuższe niż 200 nukleotydów, ponieważ mniejsze cząsteczki nie są skutecznie odzyskiwane.

W celu ustalenia optymalnego stężenia należy zapoznać się z instrukcjami producenta. Zastosowanie stężenia innego niż zalecane może zmniejszyć skuteczność amplifikacji.

### <span id="page-7-1"></span>Zautomatyzowane oczyszczanie wirusowego kwasu nukleinowego w aparacie QIAcube Connect MDx

Etapy izolacji i oczyszczania kwasów nukleinowych w aparacie QIAcube Connect MDx są przeprowadzane w sposób zautomatyzowany. Aparat umożliwia przetwarzanie do 12 próbek w jednym cyklu.

W przypadku stosowania zestawu QIAamp DSP Virus Spin Kit w aparacie QIAcube Connect MDx w sposób zautomatyzowany aparat może przetworzyć mniej niż 50 próbek z powodu objętości martwych, parowania i dodatkowego zużycia odczynników wskutek zautomatyzowanego pipetowania. Firma QIAGEN gwarantuje 50 przygotowań próbek tylko w przypadku ręcznego stosowania zestawu QIAamp DSP Virus Spin Kit.

<span id="page-8-0"></span>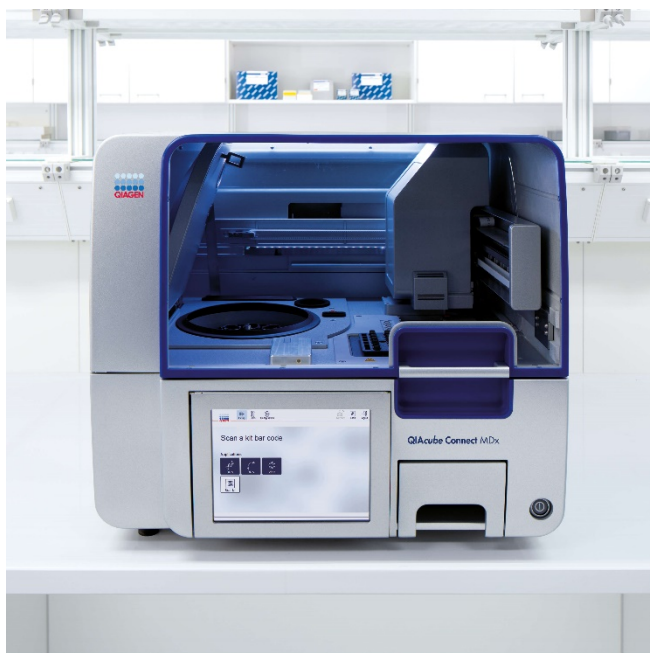

**Ryc. 1. Aparat QIAcube Connect MDx.**

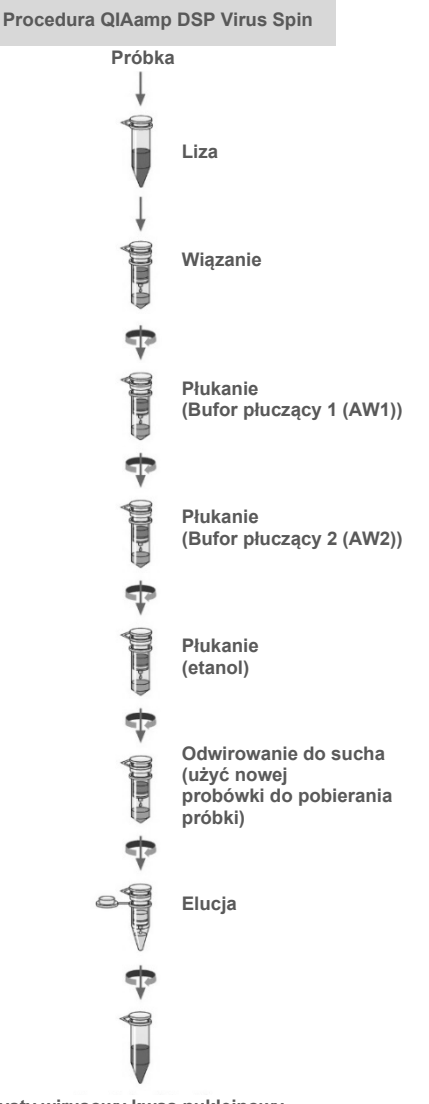

**Czysty wirusowy kwas nukleinowy**

#### <span id="page-10-0"></span>Podsumowanie i objaśnienie

Zestaw QIAamp DSP Virus Spin Kit wykorzystuje powszechnie znaną technologię do jednoczesnego oczyszczania wirusowego DNA i RNA. Zestaw łączy właściwości membrany krzemionkowej pozwalające na selektywne wiązanie z możliwością zastosowania różnych objętości elucji — wynoszących od 20 do 150 µl w przypadku procedury ręcznej.

Procedura nadaje się do stosowania z próbkami osocza lub surowicy; wykorzystywane próbki mogą również zawierać cytrynian lub EDTA. Próbki mogą być świeże lub mrożone, pod warunkiem że nie były zamrażane i rozmrażane więcej niż jeden raz.

Procedurę można stosować do izolacji wirusowego RNA i DNA szerokiej gamy wirusów RNA i DNA. Proste procedury wirówkowe QIAamp DSP są odpowiednie do przetwarzania wielu próbek jednocześnie. Procedurę można wykonywać w aparacie QIAcube Connect MDx w sposób w pełni zautomatyzowany (strona [9](#page-8-0)), aby zwiększyć standaryzację procesu i ułatwić stosowanie objętości elucji wynoszących 60–100 µl (wartości można ustawiać w odstępach co 5 µl). Procedura z założenia pozwala uniknąć zanieczyszczenia krzyżowego między próbkami i pozwala na bezpieczne postępowanie z potencjalnie zakaźnymi próbkami. Wirusowe kwasy nukleinowe eluowane buforem do elucji (AVE) są gotowe do użycia w reakcjach amplifikacji (PCR) lub do przechowywania w temperaturze –20°C w celu użycia w przyszłości.

### <span id="page-11-0"></span>Dostarczane materiały

### <span id="page-11-1"></span>Zawartość zestawu

#### **QIAamp DSP Virus Spin Kit Nr katalogowy**

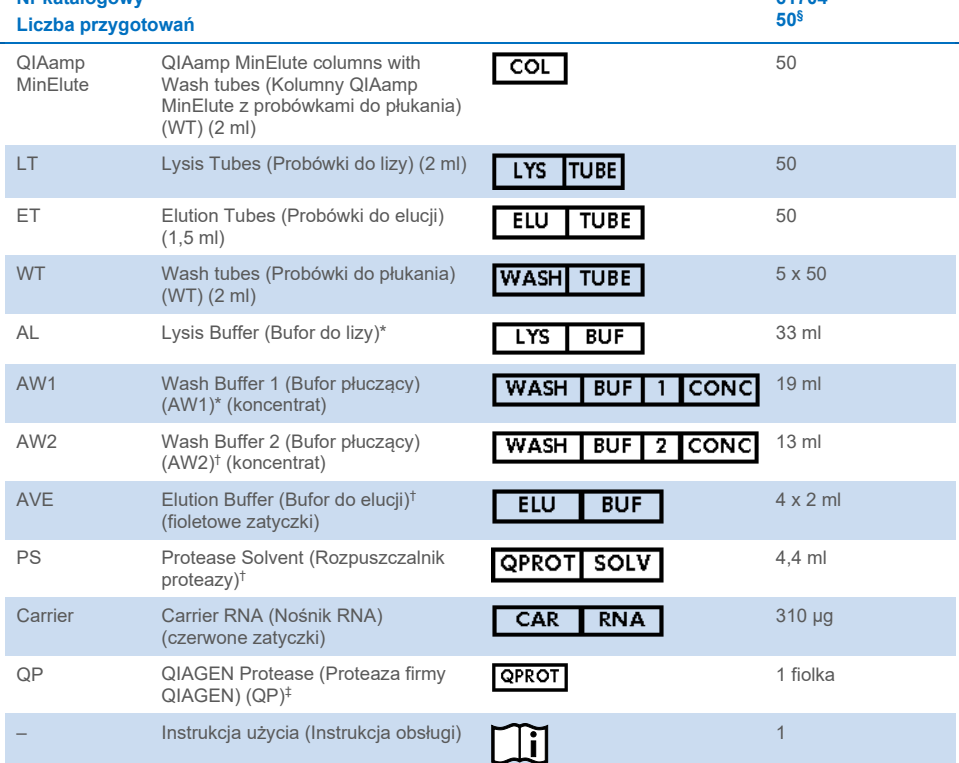

\* Zawiera sól chaotropową. Podjąć odpowiednie środki ostrożności i nosić rękawiczki podczas pracy. Produkt nie jest zgodny ze środkami dezynfekującymi zawierającymi wybielacz. Więcej informacji można znaleźć na stronie [16.](#page-15-0)

† Zawiera azydek sodu jako środek konserwujący.

‡ Patrz "[Przygotowanie odczynników i](#page-25-1) buforów" na stroni[e 26.](#page-25-1)

§ W przypadku stosowania zestawu QIAamp DSP Virus Spin Kit w aparacie QIAcube Connect MDx w sposób zautomatyzowany aparat może przetworzyć mniej niż 50 próbek z powodu objętości martwych, parowania i dodatkowego zużycia odczynników wskutek zautomatyzowanego pipetowania. Firma QIAGEN gwarantuje 50 przygotowań próbek tylko w przypadku ręcznego stosowania zestawu QIAamp DSP Virus Spin Kit.

**61704**

### <span id="page-12-0"></span>Składniki zestawu

Główne składniki zestawu zawierające substancje aktywne zostały opisane poniżej.

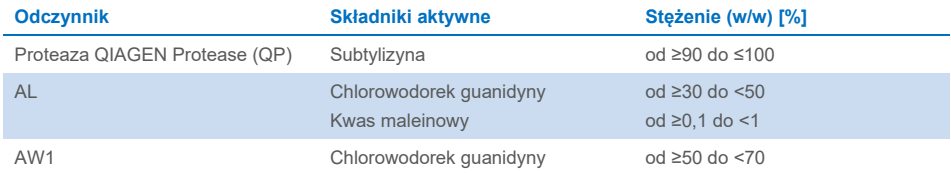

## <span id="page-13-0"></span>Materiały wymagane, ale niedostarczane

### <span id="page-13-1"></span>Odczynniki dodatkowe

Etanol (96–100%)[\\*](#page-13-5)

### <span id="page-13-2"></span>Materiały eksploatacyjne

- Pipety[†](#page-13-6) i końcówki do pipet (aby nie dopuścić do zanieczyszczenia krzyżowego, zdecydowanie zalecane jest używanie końcówek do pipet z barierami aerozolowymi)
- Rękawiczki jednorazowe

### <span id="page-13-3"></span>Wyposażenie

- Blok grzewczy† do lizy próbek w temperaturze 56°C
- Mikrowirówka† (z rotorem na probówki 1,5 ml i 2 ml)
- Cylinder miarowy (50 ml)
- **•** Wytrzasarka
- Dla próbek o objętości <200 µl: roztwór NaCl 0,9%

#### <span id="page-13-4"></span>Tylko dla procedury zautomatyzowanej

- QIAcube Connect MDx† (nr kat. 9003070)
- Rotor Adapters (nr kat. 990394)
- Rotor Adapter Holder (nr kat. 990392)
- Sample Tubes CB (2 ml, nr kat. 990382, probówka na próbkę wejściową)
- Shaker Rack Plugs (nr kat. 9017854)
- Reagent Bottles, 30 ml (nr kat. 990393)
- Filter-Tips, 1000 µl (nr kat. 990352)
- <span id="page-13-5"></span>\* Nie należy używać alkoholu denaturowanego, który zawiera inne substancje, takie jak metanol lub keton metylowo-etylowy.
- <span id="page-13-6"></span>† Przed użyciem upewnić się, że aparaty zostały sprawdzone i skalibrowane zgodnie z zaleceniami producenta.
- Filter-Tips, 1000 µl, z wide-bore (nr kat. 990452)
- Filter-Tips, 200 µl (nr kat. 990332)
- SafeSeal Tube, 1.5 ml, Sarstedt<sup>®</sup> (nr kat. 72.706)

### <span id="page-15-0"></span>Ostrzeżenia i środki ostrożności

Należy pamiętać, że może być wymagane zapoznanie się z lokalnymi przepisami dotyczącymi zgłaszania poważnych incydentów, które wystąpiły w związku z wyrobem, producentowi i/lub jego upoważnionemu przedstawicielowi oraz właściwemu organowi państwa, którego rezydentem jest użytkownik i/lub pacjent.

Do diagnostyki in vitro.

Przed użyciem zestawu należy uważnie przeczytać wszystkie instrukcje.

#### <span id="page-15-1"></span>Informacje dotyczące bezpieczeństwa

Podczas pracy ze środkami chemicznymi należy zawsze nosić odpowiedni fartuch laboratoryjny, rękawiczki jednorazowe i okulary ochronne. W celu uzyskania dodatkowych informacji należy zapoznać się z odpowiednimi kartami charakterystyki (Safety Data Sheet, SDS). Są one dostępne online w wygodnym i kompaktowym formacie PDF pod adresem **[www.qiagen.com/safety](http://www.qiagen.com/safety)**. Na tej stronie można wyszukiwać, wyświetlać i drukować karty SDS dla wszystkich zestawów i składników zestawów firmy QIAGEN.

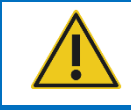

**PRZESTROGA**: NIE dolewać wybielacza ani roztworów kwasowych bezpośrednio do odpadów powstałych po przygotowaniu próbek.

 Bufor do lizy (AL) i bufor płuczący 1 (AW1) zawierają chlorowodorek guanidyny, który może tworzyć wysoce reaktywne związki w połączeniu z wybielaczem. W przypadku rozlania płynu zawierającego te bufory należy wyczyścić go za pomocą odpowiedniego detergentu laboratoryjnego i wody. Jeśli rozlany płyn zawiera czynniki potencjalnie zakaźne, należy wyczyścić zalany obszar najpierw detergentem laboratoryjnym i wodą, a następnie 1-procentowym (o/o) podchlorynem sodu.

- Jeśli butelki zawierające bufor są uszkodzone lub nieszczelne, podczas ich wyrzucania należy nosić rękawiczki i okulary ochronne, aby uniknąć obrażeń ciała lub spowodowania obrażeń u innych osób.
- Firma QIAGEN nie badała odpadów płynnych powstających w procedurach QIAamp DSP Virus Spin pod kątem występowania pozostałości materiałów zakaźnych. Zanieczyszczenie odpadów płynnych pozostałościami materiałów zakaźnych jest mało prawdopodobne, ale nie można go całkowicie wykluczyć. Z tego powodu odpady płynne należy traktować jako zakaźne i należy postępować z nimi oraz usuwać je zgodnie z lokalnymi przepisami dotyczącymi bezpieczeństwa.
- Próbki są potencjalnie zakaźne. Pozostałości próbek i odczynników używanych do oznaczenia należy utylizować zgodnie z lokalnymi procedurami dotyczącymi bezpieczeństwa.

#### <span id="page-16-0"></span>Informacje dotyczące nagłych przypadków

CHEMTREC Stany Zjednoczone i Kanada: 1-800-424-9300 Poza Stanami Zjednoczonymi i Kanadą: +1 703-527-3887

### <span id="page-17-0"></span>Środki ostrożności

Do składników zestawu QIAamp DSP Virus Spin Kit mają zastosowanie następujące zwroty wskazujące na zagrożenia i określające środki ostrożności:

#### **Lysis Buffer (AL)**

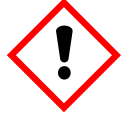

Zawiera: chlorowodorek guanidyny; kwas maleinowy. Ostrzeżenie! Może działać szkodliwie po połknięciu lub w następstwie wdychania. Działa drażniąco na skórę. Może powodować reakcję alergiczną skóry. poważne podrażnienie ochronne/odzież ochronną/ochronę oczu/ochronę twarzy. W przypadku złego samopoczucia skontaktować się z OŚRODKIEM ZATRUĆ lub z lekarzem. W przypadku wystąpienia podrażnienia skóry lub wysypki: zasięgnąć porady/zgłosić się pod opiekę lekarza. Zanieczyszczoną odzież zdjąć i wyprać przed ponownym użyciem. Zawartość/pojemnik usuwać w zatwierdzonym zakładzie przetwarzania odpadów.

#### **Wash Buffer 1 (AW1)**

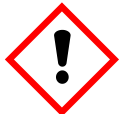

Zawiera: chlorowodorek guanidyny. Ostrzeżenie! Działa szkodliwie po połknięciu lub w następstwie wdychania. Działa drażniąco na skórę. Powoduje poważne podrażnienie oczu. Stosować rękawice ochronne/ odzież ochronną/ochronę oczu/ochronę twarzy. Zanieczyszczoną odzież zdjąć i wyprać przed ponownym użyciem. Zawartość/pojemnik usuwać w zatwierdzonym zakładzie przetwarzania odpadów.

#### **QIAGEN Protease (QP)**

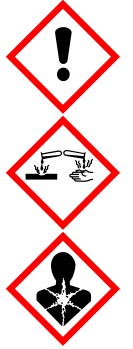

Zawiera: subtylizynę. Niebezpieczeństwo! Działa szkodliwie po połknięciu. Działa drażniąco na skórę. Powoduje poważne uszkodzenie oczu. Może powodować objawy alergii lub astmy lub trudności w oddychaniu w następstwie wdychania. Może powodować podrażnienie dróg oddechowych. Unikać wdychania pyłu/dymu/gazu/mgiełki/par/rozpylonej cieczy. Stosować rękawice ochronne/odzież ochronną/ochronę oczu/ochronę twarzy. Stosować indywidualne środki ochrony dróg oddechowych. W PRZYPADKU DOSTANIA SIĘ DO OCZU: Ostrożnie płukać wodą przez kilka minut. Wyjąć soczewki kontaktowe, jeżeli są i można je łatwo usunąć. Kontynuować W PRZYPADKU narażenia Natychmiast skontaktować się z OŚRODKIEM ZATRUĆ lub lekarzem. Wyprowadzić lub wynieść poszkodowanego na świeże powietrze i zapewnić mu warunki do swobodnego oddychania.

#### <span id="page-18-0"></span>Usuwanie

W odpadach znajdują się pozostałości próbek i odczynników. Odpady tego typu mogą zawierać materiał toksyczny lub zakaźny i należy je usuwać w odpowiedni sposób. Informacje o odpowiednich procedurach usuwania odpadów są zawarte w lokalnych przepisach dotyczących bezpieczeństwa.

W celu uzyskania dodatkowych informacji należy zapoznać się z odpowiednimi kartami charakterystyki (Safety Data Sheet, SDS). Są one dostępne online w formacie PDF pod adresem **[www.qiagen.com/safety](http://www.qiagen.com/safety)**. Na tej stronie można wyszukiwać, wyświetlać i drukować karty SDS dla wszystkich zestawów i składników zestawów firmy QIAGEN.

## <span id="page-19-0"></span>Przechowywanie i sposób postępowania z odczynnikami

Należy zwrócić uwagę na daty ważności oraz informacje o warunkach przechowywania wydrukowane na opakowaniach i etykietach wszystkich składników. Nie należy używać składników z przekroczonym terminem ważności ani niewłaściwie przechowywanych.

Po dostarczeniu kolumn QIAamp MinElute do placówki należy je przechowywać w temperaturze 2–8°C. Kolumny QIAamp MinElute zachowują stabilność do daty ważności podanej na opakowaniu zestawu, jeśli są przechowywane w odpowiednich warunkach.

**Uwaga:** Aby nie dopuścić do pomieszania składników pochodzących z różnych zestawów, kolumny QIAamp MinElute należy oznaczyć odpowiednimi numerami serii zestawów.

Wszystkie bufory można przechowywać w temperaturze pokojowej (15–25°C) do daty ważności podanej na opakowaniu zestawu.

Liofilizowany nośnik RNA można przechowywać w temperaturze pokojowej do daty ważności podanej na opakowaniu zestawu.

Liofilizowaną proteazę QIAGEN Protease (QP) można przechowywać w temperaturze pokojowej do daty ważności zestawu bez negatywnego wpływu na skuteczność.

#### <span id="page-19-1"></span>Stabilność w trakcie użytkowania

Nośnik RNA można rozpuszczać wyłącznie w buforze do elucji (AVE); w przypadku procedury ręcznej rozpuszczony nośnik RNA należy natychmiast dodać do buforu do lizy (AL) zgodnie z opisem na stronie [27](#page-26-0). Należy przygotowywać świeży roztwór; w temperaturze 2–8°C zachowuje on stabilność przez maksymalnie 48 godzin. Niewykorzystany nośnik RNA rozpuszczony w buforze do elucji (AVE) należy podzielić na porcje i zamrozić w temperaturze –20°C.

Zrekonstytuowana w rozpuszczalniku proteazy (PS) proteaza QIAGEN Protease (QP) przechowywana w temperaturze 2–8°C jest stabilna przez maksymalnie jeden rok, jednak nie dłużej niż do daty ważności zestawu. Należy unikać przechowywania roztworu podstawowego proteazy QIAGEN Protease (QP) w temperaturze pokojowej przez dłuższy czas.

Zrekonstytuowany bufor płuczący 1 (AW1) i zrekonstytuowany bufor płuczący 2 (AW2) przechowywane w temperaturze pokojowej są stabilne przez maksymalnie 1 rok, jednak nie dłużej niż do daty ważności zestawu. W celu przygotowania buforów do użycia w procedurze zautomatyzowanej należy wykonać instrukcje zawarte w *Podręczniku użytkownika aparatu QIAcube Connect MDx*.

## <span id="page-21-0"></span>Pobieranie, przechowywanie i sposób postępowania z próbkami

**Uwaga:** Stabilność próbki w dużym stopniu zależy od różnych czynników i odnosi się do konkretnej dalszej procedury analitycznej. Została oceniona w ramach standardowych dalszych procedur analitycznych. Obowiązkiem użytkownika jest zapoznanie się z instrukcjami wykonywania konkretnej dalszej procedury analitycznej przeprowadzanej w jego laboratorium i/lub zwalidowanie całego przebiegu pracy (z uwzględnieniem wszystkich procedur) w celu ustalenia odpowiednich warunków przechowywania.

Ogólne zalecenia dotyczące pobierania, transportu i przechowywania znajdują się w zatwierdzonej wytycznej MM13-A "Collection, Transport, Preparation, and Storage of Specimens for Molecular Methods" instytutu CLSI. Ponadto podczas przygotowywania, przechowywania i transportu próbek oraz ogólnego postępowania z próbkami należy przestrzegać instrukcji producenta używanego wyrobu do pobierania próbek.

Procedura oczyszczania została zoptymalizowana do stosowania z ludzkimi próbkami osocza i surowicy. Do przygotowania osocza można użyć próbek krwi z dodatkiem EDTA lub cytrynianu jako antykoagulantu. Próbki mogą być świeże lub mrożone, pod warunkiem że nie były zamrażane i rozmrażane więcej niż jeden raz. Podczas rozmrażania próbki należy delikatnie wstrząsać, aby zapewnić ich całkowite wymieszanie.

Po pobraniu i odwirowaniu osocze i surowicę można przechowywać w temperaturze 2–8°C przez maks. 6 godzin. W celu przechowywania długoterminowego zalecane jest ich podzielenie na porcje i zamrożenie w temperaturze od –20°C do –80°C. Zamrożonych próbek osocza lub surowicy nie wolno rozmrażać więcej niż raz. Wielokrotne zamrażanie i rozmrażanie prowadzi do denaturacji i wytrącania białek, co powoduje zmniejszenie miana wirusów i z tego powodu zmniejszone uzyski wirusowych kwasów nukleinowych. Ponadto krioprecypitaty powstałe podczas zamrażania-rozmrażania zatykają membranę kolumny QIAamp MinElute. Jeśli widoczne są krioprecypitaty, można je zebrać przez odwirowanie przy około 6800 *x g* przez 3 minuty. Oczyszczony supernatant należy oddzielić bez naruszania osadu i natychmiast poddać obróbce. Należy natychmiast rozpocząć procedurę oczyszczania. Wirowanie przy niskiej sile odśrodkowej nie obniża miana wirusów.

**Uwaga:** Zgodnie z wynikami badań standardowych substancji zakłócających działanie zestawu QIAamp DSP Virus Spin Kit oraz treścią normy ISO 20186-2:2019(E) heparyna zawarta w probówkach do pobierania krwi może mieć wpływ na czystość izolowanych kwasów nukleinowych, a potencjalne zanieczyszczenie spowodowane jej przeniesieniem do eluatów może być przyczyną inhibicji w dalszych procedurach analitycznych. Dlatego zalecane jest stosowanie próbek krwi poddanych działaniu antykoagulantu w postaci EDTA lub cytrynianu.

## <span id="page-23-0"></span>Ważne informacje

### <span id="page-23-1"></span>Ważne informacje przed rozpoczęciem

- Po otrzymaniu zestawu należy sprawdzić składniki zestawu pod kątem uszkodzeń. Jeśli uszkodzone są opakowania blistrowe lub butelki z buforami, należy skontaktować się z serwisem technicznym firmy QIAGEN lub lokalnym dystrybutorem. W przypadku rozlania płynów należy zapoznać się z częścią "Ostrzeżenia i [środki ostrożności](#page-15-0)" (strona [16](#page-15-0)). Nie używać uszkodzonych składników zestawu, ponieważ ich użycie może prowadzić do obniżenia skuteczności zestawu.
- Należy zawsze stosować sprzęt niezawierający RNaz.
- Należy zawsze zmieniać końcówki do pipet pomiędzy przenoszeniami płynów. W celu zminimalizowania prawdopodobieństwa zanieczyszczenia krzyżowego zalecamy stosowanie końcówek do pipet z barierą aerozolową.
- Należy zawsze używać rękawiczek jednorazowych i regularnie sprawdzać, czy nie są zanieczyszczone materiałem próbki. W przypadku zanieczyszczenia rękawiczek należy je wyrzucić.
- W celu zminimalizowania prawdopodobieństwa zanieczyszczenia krzyżowego należy otwierać tylko jedną probówkę naraz.
- Po wszystkich etapach wytrząsania pulsacyjnego krótko odwirować probówki mikrowirówkowe, aby usunąć krople z wnętrza wieczek.
- Wszystkie etapy wirowania należy przeprowadzać w temperaturze pokojowej (15– 25°C).
- Użytkownik jest zobowiązany do utrzymywania identyfikowalności próbek podczas całej procedury.
- Nie używać składników innych zestawów z aktualnie używanym zestawem, chyba że numery serii są identyczne.
- Należy unikać skażenia mikrobiologicznego składników zestawu.
- W celu zminimalizowania ryzyka zakażenia w wyniku kontaktu z materiałem potencjalnie zakaźnym zalecamy pracę w warunkach laminarnego przepływu powietrza do czasu lizy próbek.
- W przypadku wykonywania procedury zautomatyzowanej należy postępować zgodnie z instrukcjami wyświetlanymi przez interfejs użytkownika (w aparacie QIAcube Connect MDx) i zapoznać się z odpowiednim podręcznikiem użytkownika (aparatu QIAcube Connect MDx).
- Zestaw powinien być używany wyłącznie przez personel przeszkolony w zakresie laboratoryjnych procedur diagnostyki in vitro.

### <span id="page-24-0"></span>Sposób postępowania z kolumnami QIAamp MinElute

Z powodu czułości technologii amplifikacji kwasu nukleinowego podczas postępowania z kolumnami QIAamp MinElute konieczne jest podjęcie następujących środków ostrożności w celu uniknięcia zanieczyszczenia krzyżowego między przygotowaniem próbek:

- Ostrożnie nanosić próbkę lub roztwór na kolumnę QIAamp MinElute. Próbkę nanieść pipetą do kolumny QIAamp MinElute bez zamaczania brzegu kolumny.
- Należy zawsze zmieniać końcówki do pipet po każdym przeniesieniu płynu. Zalecane jest stosowanie końcówek do pipet z barierą aerozolową.
- Unikać dotykania membrany kolumny QIAamp MinElute końcówką pipety.
- Otwierać tylko jedną kolumnę QIAamp MinElute naraz i zachować ostrożność, aby unikać wytwarzania aerozoli.

#### <span id="page-24-1"></span>**Wirowanie**

- Probówki do płukania (WT) i probówki do elucji do wszystkich etapów wirowania są dostarczone razem z zestawem.
- Odwirowanie kolumn QIAamp MinElute należy przeprowadzać przy około 6000 *x g* w celu redukcji szumu wirówki. Wirowanie kolumn QIAamp MinElute przy pełnej prędkości nie ma wpływu na uzysk DNA lub RNA.
- W przypadku odwirowania do sucha pod koniec procedury płukania i w przypadku elucji odwirowanie należy przeprowadzić przy pełnej prędkości.
- Wszystkie etapy wirowania należy przeprowadzać w temperaturze pokojowej (15–25°C).

#### <span id="page-25-0"></span>Przetwarzanie kolumn QIAamp MinElute w mikrowirówce

- Przed umieszczeniem kolumny QIAamp MinElute w mikrowirówce należy ją zamknąć. Wirować zgodnie z opisem.
- Wyjąć kolumnę QIAamp MinElute i probówkę do płukania (WT) z mikrowirówki.
- Kolumnę QIAamp MinElute umieścić w nowej probówce do płukania (WT). Wyrzucić przesącz i probówkę do płukania (WT). Należy zwrócić uwagę, że przesącz może zawierać odpady niebezpieczne i należy go odpowiednio usunąć.
- Otwierać tylko jedną kolumnę QIAamp MinElute naraz i zachować ostrożność, aby unikać wytwarzania aerozoli.

W celu wydajnego jednoczesnego przetwarzania wielu próbek zalecane jest wypełnienie statywu probówkami do płukania (WT), aby po odwirowaniu można było do nich przenieść kolumny QIAamp MinElute. Zużyte probówki do płukania (WT) zawierające przesącz można wyrzucić, a nowe probówki do płukania (WT) z kolumnami QIAamp MinElute można umieścić bezpośrednio w mikrowirówce.

#### <span id="page-25-1"></span>Przygotowanie odczynników i buforów

#### Przygotowanie RNA

Podczas przygotowania wirusowego RNA należy szybko pracować podczas ręcznych etapów procedury oraz przed rozpoczęciem przeczytać [Załącznik](#page-45-0) na stronie [46.](#page-45-0)

#### Przygotowanie proteazy QIAGEN Protease (QP)

Należy dodać całą zawartość fiolki zawierającej 4,4 ml rozpuszczalnika proteazy (PS) do fiolki z liofilizowaną proteazą QIAGEN Protease (QP) i ostrożnie wymieszać. Aby uniknąć spieniania, wymieszać zawartość fiolki, odwracając ją kilka razy. Upewnić się, że proteaza QIAGEN Protease (QP) jest całkowicie rozpuszczona.

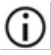

Nie dodawać proteazy QIAGEN Protease (QP) bezpośrednio do buforu do lizy  $(AL)^*$  $(AL)^*$ .

#### <span id="page-26-0"></span>Dodawanie nośnika RNA i kontroli wewnętrznej do buforu do lizy (AL)[\\*](#page-26-2) (wyłącznie procedura ręczna)

W przypadku stosowania zestawu QIAamp DSP Virus Spin Kit w połączeniu z diagnostycznymi systemami amplifikacji zdecydowanie zalecane jest stosowanie kontroli wewnętrznej. Więcej informacji można znaleźć w instrukcji podanej przez producenta. Kontrolę wewnętrzną oraz zrekonstytuowany nośnik RNA należy dodać do buforu do lizy (AL) i delikatnie wymieszać poprzez odwrócenie probówki 10 razy. W celu uniknięcia spienienia nie używać wytrząsarki. Jeśli używana jest kontrola wewnętrzna, należy odpowiednio zmniejszyć objętość stosowanego buforu do lizy (AL) (szczegółowe informacje zawiera [Tabela 1](#page-28-0)).

W celu ustalenia optymalnego stężenia kontroli wewnętrznej należy zapoznać się z instrukcjami producenta. Zastosowanie stężenia innego niż zalecane może doprowadzić do uzyskania nieprawidłowych wyników. Podczas obliczania prawidłowej ilości kontroli wewnętrznej do użycia należy uwzględnić objętość początkową próbki i objętość elucji.

<span id="page-26-2"></span><span id="page-26-1"></span><sup>\*</sup> Zawiera sól chaotropową. Podjąć odpowiednie środki ostrożności w laboratorium i nosić rękawiczki podczas pracy. Produkt nie jest zgodny ze środkami dezynfekującymi zawierającymi wybielacz. Informacje dotyczące bezpieczeństwa znajdują się na stronie [16.](#page-15-1)

Należy pamiętać, że zestaw QIAamp DSP Virus Spin Kit wykorzystuje objętość początkową próbki wynoszącą 200 µl.

W celu przygotowania roztworu nośnika RNA należy dodać 310 µl buforu do elucji (AVE) do probówki zawierającej 310 µg liofilizowanego nośnika RNA w celu uzyskania roztworu o stężeniu 1 µg/µl. Dokładnie rozpuścić nośnik RNA, podzielić roztwór na porcje o objętości odpowiedniej do potrzeb i przechowywać w temperaturze –20°C. Porcji nośnika RNA nie należy poddawać więcej niż 3 cyklom zamrażania-rozmrażania.

Nośnik RNA nie rozpuszcza się w buforze do lizy (AL). Należy go najpierw rozpuścić w buforze do elucji (AVE), a następnie dodać do buforu do lizy (AL). Przed wymieszaniem z buforem do lizy (AL) należy sprawdzić, czy nośnik RNA jest całkowicie rozpuszczony w prawidłowej objętości buforu do elucji (AVE).

Obliczyć objętość mieszaniny bufor do lizy (AL)–nośnik RNA potrzebną na partię próbek, wybierając liczbę próbek, które mają być jednocześnie przetwarzane, z [Tabeli 1](#page-28-0) na stronie [29.](#page-28-0) Dla większej liczby próbek objętość można obliczyć za pomocą poniższego wzoru:

 $n \times 0.22$  ml = y ml

y ml  $\times$  28  $\mu$ l/ml = z  $\mu$ l

gdzie: n = liczba próbek do jednoczesnego przetworzenia

y = obliczona objętość buforu do lizy (AL)

z = objętość mieszaniny nośnik RNA–bufor do elucji (AVE) do dodania do buforu do lizy (AL)

Delikatnie wymieszać, odwracając probówkę 10 razy. W celu uniknięcia spienienia nie używać wytrząsarki.

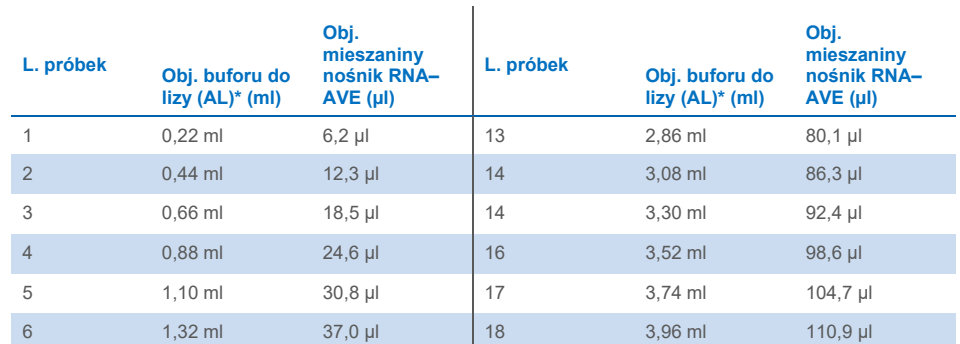

7 1,54 ml 43,1 µl 19 4,18 ml 117,0 µl 8 1,76 ml 49,3 µl 20 4,40 ml 123,2 µl 9 1,98 ml 55,4 µl 21 4,62 ml 129,4 µl 10 2,20 ml 61,6 µl 22 4,84 ml 135,5 µl 11 2,42 ml 67,8 μl 23 5,06 ml 141,7 μl 12 2,64 ml 73,9 µl 24 5,28 ml 147,8 µl

<span id="page-28-0"></span>**Tabela 1. Objętości (Obj.) buforu do lizy (AL) i mieszaniny nośnik RNA–bufor do elucji (AVE) wymagane dla określonej liczby (L.) próbek do przeprowadzenia procedury QIAamp DSP Virus Spin\***

Procedura przygotowania próbek jest zoptymalizowana dla 5,6 µg nośnika RNA na próbkę. Jeśli wykazano, Ť. że mniejsza ilość nośnika RNA jest lepsza dla używanego systemu amplifikacji, należy przenieść tylko wymaganą ilość rozpuszczonego nośnika RNA do probówek zawierających bufor do lizy (AL). Na każdy mikrogram nośnika RNA wymaganego do przygotowania próbki należy dodać 5 µl nośnika RNA rozpuszczonego w buforze do elucji (AVE) na mililitr buforu do lizy (AL). Zastosowanie ilości mniejszej niż 5,6 µg nośnika RNA na próbkę musi zostać poddane walidacji dla każdego konkretnego rodzaju próbki i dalszego oznaczenia.

\* Jeśli używana jest kontrola wewnętrzna, należy odpowiednio zmniejszyć objętość stosowanego buforu do lizy (AL).

W przypadku procedury zautomatyzowanej roztwór nośnika RNA i buforu AVE należy przygotować zgodnie z powyższym opisem (aby otrzymać roztwór o stężeniu 1 µg/µl). Następnie do aparatu QIAcube Connect MDx należy załadować ilość roztworu nośnika RNA odpowiednią dla wymaganej liczby próbek i dodatkowych dwóch próbek. Wymagana ilość jest wyświetlana przez interfejs użytkownika podczas ładowania. Dodanie nośnika RNA do buforu do lizy (AL) jest wykonywane przez aparat QIAcube Connect MDx.

Mieszanina kontroli wewnętrznej zostanie przygotowana zgodnie z opisem na ekranie aparatu QIAcube MDx. Kontrola wewnętrzna zostanie dodana do mieszaniny nośnika RNA– AVE.

#### Przygotowanie buforu płuczącego 1 (AW1)[\\*](#page-29-0)

Przy użyciu cylindra miarowego dodać 25 ml etanolu (96–100%) do butelki zawierającej 19 ml koncentratu buforu płuczącego 1 (AW1) w sposób opisany na butelce. Zaznaczyć pole na etykiecie w celu wskazania, że etanol został dodany. Zrekonstytuowany bufor płuczący 1 (AW1) przechowywać w temperaturze pokojowej.

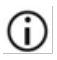

Przed rozpoczęciem procedury należy zawsze wymieszać zrekonstytuowany bufor płuczący 1 (AW1) poprzez kilkukrotne odwrócenie butelki.

#### <span id="page-29-2"></span>Przygotowanie buforu płuczącego 2 (AW2)[†](#page-29-1)

Przy użyciu cylindra miarowego dodać 30 ml etanolu (96–100%) do butelki zawierającej 13 ml koncentratu buforu płuczącego 2 (AW2) w sposób opisany na butelce. Zaznaczyć pole na etykiecie w celu wskazania, że etanol został dodany. Zrekonstytuowany bufor płuczący 2 (AW2) przechowywać w temperaturze pokojowej.

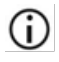

Przed rozpoczęciem procedury należy zawsze wymieszać zrekonstytuowany bufor płuczący 2 (AW2) poprzez kilkukrotne odwrócenie butelki.

#### Przygotowanie buforu do elucji (AVE)

Zestaw zawiera cztery probówki buforu do elucji (AVE). Należy uważać, aby nie zanieczyścić buforu RNazami. Jeśli przy użyciu jednego zestawu przeprowadzane są nie więcej niż 4 procedury oczyszczania, zalecane jest, aby po zakończeniu każdej procedury wyrzucić probówkę z buforem do elucji (AVE).

<span id="page-29-0"></span><sup>\*</sup> Zawiera sól chaotropową. Podjąć odpowiednie środki ostrożności w laboratorium i nosić rękawiczki podczas pracy. Produkt nie jest zgodny ze środkami dezynfekującymi zawierającymi wybielacz. Informacje dotyczące bezpieczeństwa znajdują się na stronie [16.](#page-15-1)

<span id="page-29-1"></span><sup>†</sup> Zawiera azydek sodu jako środek konserwujący.

## <span id="page-30-0"></span>Protokół: Oczyszczanie wirusowych kwasów nukleinowych z osocza lub surowicy przy użyciu mikrowirówki lub aparatu QIAcube Connect MDx

Służy do oczyszczania wirusowych kwasów nukleinowych z 200 µl osocza lub surowicy (poddanych działaniu EDTA lub cytrynianu) przy użyciu zestawu QIAamp DSP Virus Spin Kit i mikrowirówki lub — w przypadku procedury zautomatyzowanej — aparatu QIAcube Connect MDx.

#### Ważne informacje przed rozpoczęciem

- Poniższa procedura zawiera instrukcje dotyczące przetwarzania pojedynczej próbki. Możliwe jest jednak przetwarzanie wielu próbek jednocześnie; liczba ta zależy od pojemności używanej mikrowirówki.
- W aparacie QIAcube Connect MDx można w sposób zautomatyzowany przetwarzać od 2 do 10 próbek lub 12 próbek.
- W przypadku wykonywania procedury zautomatyzowanej należy postępować zgodnie z instrukcjami wyświetlanymi przez interfejs użytkownika (w aparacie QIAcube Connect MDx) i zapoznać się z podręcznikiem użytkownika aparatu QIAcube Connect MDx.

#### Czynności do wykonania przed rozpoczęciem

- Doprowadzić próbki do temperatury pokojowej (15–25°C) i upewnić się, że są dobrze wymieszane.
- Należy upewnić się, że wszystkie odczynniki i kolumny QIAamp MinElute (w zamkniętych opakowaniach blistrowych) zostały doprowadzone do temperatury pokojowej.
- Ustawić blok grzewczy na temperaturę 56°C do użycia w kroku 4 (czynność wymagana w przypadku procedury ręcznej oraz procedury zautomatyzowanej z etapem lizy wykonywanym ręcznie poza aparatem).
- Upewnić się, że bufor płuczący 1 (AW1) i bufor płuczący 2 (AW2) oraz proteaza QIAGEN Protease (QP) zostały przygotowane zgodnie z instrukcjami na stronac[h 26](#page-25-1)[–30.](#page-29-2)
- Jeśli w buforze do lizy (AL) wytrącił się precypitat, należy go rozpuścić, inkubując bufor w temperaturze 56°C.
- Dodać nośnik RNA zrekonstytuowany w buforze do elucii (AVE) do buforu do lizy (AL) zgodnie z instrukcjami na stronie [27](#page-26-0) (tylko w przypadku procedury ręcznej).
- W miarę możliwości stosować świeży bufor do elucji (AVE) do każdej procedury (dostarczone są 4 probówki).
- Procedury kontroli jakości firmy QIAGEN obejmują testowanie działania zestawów przed ich dopuszczeniem, wykonywane dla każdej serii zestawów. Z tego względu nie należy mieszać odczynników pochodzących z różnych serii zestawów ani łączyć odczynników o różnych seriach.

#### **Procedura**

- W przypadku stosowania procedury ręcznej z mikrowirówką wykonać kroki 1–15.
- Procedurę tę można wykonać w zautomatyzowany sposób w aparacie QIAcube Connect MDx — w tym przypadku dostępne są dwie wersje protokołu:
	- Plasma or Serum\_Standard (Osocze lub surowica standardowy): w pełni zautomatyzowany protokół wykonywany przy użyciu 200 µl próbki (automatyzacja rozpoczyna się od kroku 1)
	- Plasma or Serum\_Manual lysis (Osocze lub surowica z lizą ręczną): częściowo zautomatyzowany protokół z etapem lizy wykonywanej ręcznie poza aparatem; początkowa objętość używanej próbki wynosi 200 µl (automatyzacja rozpoczyna się od kroku 5)
- 1. Za pomocą pipety przenieść 25 µl proteazy QIAGEN Protease (QP) do probówki do lizy  $(LT)$ .

Przed użyciem należy sprawdzić datę ważności zrekonstytuowanej proteazy.

2. Dodać 200 µl osocza lub surowicy do probówki do lizy (LT).

**Uwaga**: Jeśli objętość próbki jest mniejsza niż 200 µl, dodać odpowiednią objętość roztworu chlorku sodu w stężeniu 0,9% w celu dopełnienia objętości proteazy i próbki do łącznej objętości 225 µl.

3. Dodać 200 µl buforu do lizy (AL) (zawierającego 28 µg/ml nośnika RNA i opcjonalnie kontrolę wewnętrzną). Zamknąć zatyczkę i wytrząsać pulsacyjnie przez ≥15 sekund. Aby zapewnić skuteczną lizę, kluczowe jest, aby próbka i bufor do lizy (AL) były dobrze wymieszane i tworzyły jednorodny roztwór.

Œ Bufor do lizy (AL) zawiera kontrolę wewnętrzną. Ze względu na to, że bufor do lizy (AL) ma dużą lepkość, należy uważać, aby dodać odpowiednią objętość buforu do lizy (AL), przenosząc go ostrożnie pipetą.

G. Nie dodawać proteazy QIAGEN Protease (QP) bezpośrednio do buforu do lizy (AL).

- 4. Inkubować w temperaturze 56°C przez 15 minut w bloku grzewczym.
- 5. Krótko odwirować probówkę do lizy (LT) w celu usunięcia kropli z wnętrza wieczka.

**Uwaga**: Jeśli wykonywano lizę ręczną poza aparatem (kroki 1–15), możliwe jest wykonanie kolejnych kroków ([6–](#page-32-0)15) w sposób zautomatyzowany: protokół "Manual lysis protocol" (Protokół lizy ręcznej) w aparacie QIAcube Connect MDx.

- <span id="page-32-0"></span>6. Dodać 250 µl etanolu (96–100%) do próbki, zamknąć wieczko i dokładnie wymieszać, wytrząsając pulsacyjnie przez ≥15 sekund. Inkubować lizat z etanolem przez 5 minut w temperaturze pokojowej (15–25°C).
- 7. Krótko odwirować probówkę w celu usunięcia kropli z wnętrza wieczka.
- 8. Ostrożnie nanieść cały lizat z etapu 7 do kolumny QIAamp MinElute bez zamaczania brzegu. Zamknąć zatyczkę i odwirowywać przy około 6000 *x g* przez >1 minutę. Umieścić kolumnę QIAamp MinElute w czystej probówce do płukania (WT) o pojemności 2 ml i wyrzucić probówkę do płukania (WT) zawierającą przesącz.

Œ Jeśli lizat nie przeszedł całkowicie przez kolumnę po odwirowaniu, należy wykonać ponowne wirowanie przy większej prędkości, aż kolumna QIAamp MinElute nie będzie pusta.

- 9. Ostrożnie otworzyć kolumne QIAamp MinElute, a nastepnie dodać 500 ul buforu płuczącego 1 (AW1) bez zamaczania jej brzegu. Zamknąć zatyczkę i odwirowywać przy około 6000 *x g* przez ≥1 minutę. Umieścić kolumnę QIAamp MinElute w czystej probówce do płukania (WT) o pojemności 2 ml i wyrzucić probówkę do płukania (WT) zawierającą przesącz.
- 10. Ostrożnie otworzyć kolumnę QIAamp MinElute, a następnie dodać 500 µl buforu płuczącego 2 (AW2) bez zamaczania jej brzegu. Zamknąć zatyczkę i odwirowywać przy około 6000 *x g* przez >1 minutę. Umieścić kolumnę QIAamp MinElute w czystej probówce do płukania (WT) o pojemności 2 ml i wyrzucić probówkę do płukania (WT) zawierającą przesącz.
- 11. Ostrożnie otworzyć kolumnę QIAamp MinElute i dodać 500 µl etanolu (96–100%) bez zamaczania brzegu. Zamknąć zatyczkę i odwirowywać przy około 6000 *x g* przez >1 minutę. Wyrzucić probówkę do płukania (WT) zawierającą przesącz.

Zanieczyszczenie spowodowane przeniesieniem etanolu do eluatu może powodować problemy podczas dalszych procedur analitycznych. Niektóre rotory wirówek mogą drgać po zwolnieniu, co prowadzi do przepływu płynu zawierającego etanol i jego styczności z kolumną QIAamp MinElute. Wyjęcie kolumny QIAamp MinElute i probówki do płukania (WT) z rotora może również powodować styczność przepływającego płynu z kolumną QIAamp MinElute.

12. Umieścić kolumnę QIAamp MinElute w czystej probówce do płukania (WT) o pojemności 2 ml. Odwirowywać przy pełnej prędkości (około 20 000 *x g*) przez 3 minuty w celu całkowitego osuszenia membrany.

G. Pominięcie odwirowania do sucha może prowadzić do inhibicji procesu podczas dalszych oznaczeń.

- 13. Umieścić kolumnę QIAamp MinElute w nowej probówce do płukania (WT) o pojemności 2 ml, otworzyć wieczko i inkubować zespół w temperaturze 56°C przez 3 minuty do wyparowania wszystkich pozostałości płynu i całkowitego osuszenia membrany.
- 14. Umieścić kolumnę QIAamp MinElute w nowej probówce do elucji (ET) i wyrzucić probówkę do płukania (WT) zawierającą przesącz. Ostrożnie otworzyć wieczko kolumny QIAamp MinElute i nanieść 20–150 µl buforu do elucji (AVE) na środek membrany.

G. Użycie nowej probówki do elucji jest ważne, ponieważ zapobiega wystąpieniu zanieczyszczenia pozostałościami buforów płuczących, które mogą doprowadzić do inhibicji reakcji zachodzących w dalszych oznaczeniach.

G Naniesienie buforu do elucji na środek membrany jest szczególnie ważne w przypadku mniejszych objętości elucji, ponieważ umożliwia odzyskanie optymalnych objętości kwasów nukleinowych i buforu do elucji.

ï Objętość elucji można dostosowywać w zależności od wymogów dalszych procedur analitycznych. W przypadku procedury zautomatyzowanej można stosować objętości elucji wynoszące 60–100 µl (wartości można ustawiać w odstępach co 5 µl). Należy pamiętać, że objętość odzyskanego eluatu może być mniejsza niż objętość buforu do elucji naniesiona do kolumny ze względu na pozostałości buforu do elucji zatrzymane w kolumnie wirówkowej po odwirowaniu.

Upewnić się, że bufor do elucji został doprowadzony do temperatury pokojowej.

15. Zamknąć wieczko i inkubować w temperaturze pokojowej przez ≥3 minuty. Odwirowywać przy pełnej prędkości (około 20 000 *x g*) przez 1 minutę.

Obrócić wieczka probówek do elucji w taki sposób, aby były skierowane w stronę przeciwną do kierunku, w którym obraca się rotor (np. jeśli rotor obraca się zgodnie z ruchem wskazówek zegara, obrócić wieczka w kierunku przeciwnym do ruchu wskazówek zegara).

W przypadku stosowania dowolnej procedury zautomatyzowanej należy wyjąć eluaty z aparatu bezpośrednio po zakończonym cyklu i odpowiednio je przechowywać.

## <span id="page-35-0"></span>Kontrola jakości

Zgodnie z poświadczonym certyfikatem ISO systemem zarządzania jakością firmy QIAGEN każda seria zestawu QIAamp DSP Virus Spin Kit jest testowana pod kątem wstępnie ustalonych specyfikacji w celu zapewnienia spójnej jakości produktu.

## <span id="page-36-0"></span>**Ograniczenia**

Parametry skuteczności systemu zostały ustalone w badaniach skuteczności oczyszczania wirusowych kwasów nukleinowych z ludzkich próbek osocza i surowicy.

Użytkownik jest odpowiedzialny za weryfikację skuteczności systemu pod kątem wszelkich stosowanych w danym laboratorium procedur, które nie są objęte badaniami skuteczności wykonanymi przez firmę QIAGEN.

W celu zminimalizowania ryzyka wystąpienia jakichkolwiek czynników mających negatywny wpływ na wyniki diagnostyczne w dalszych procedurach analitycznych należy stosować odpowiednie kontrole. Wszelkie uzyskane wyniki diagnostyczne należy interpretować w połączeniu z wynikami innych badań klinicznych i laboratoryjnych.

## <span id="page-37-0"></span>Parametry skuteczności

Odpowiednie parametry skuteczności można znaleźć na stronie produktu pod adresem **[www.qiagen.com](http://www.qiagen.com/)**, na karcie z materiałami źródłowymi.

### <span id="page-38-0"></span>Rozwiązywanie problemów

Ta część instrukcji dotycząca rozwiązywania problemów może być przydatna w przypadku wystąpienia ewentualnych problemów. Aby uzyskać więcej informacji, należy również zapoznać się ze stroną poświęconą często zadawanym pytaniom (Frequently Asked Questions, FAQ) w witrynie naszego centrum pomocy technicznej pod adresem: **[www.qiagen.com/FAQ/FAQList.aspx](http://www.qiagen.com/FAQ/FAQList.aspx)**. Naukowcy z działu serwisu technicznego firmy QIAGEN zawsze chętnie odpowiedzą na wszelkie pytania dotyczące informacji i/lub protokołów opisanych w niniejszej instrukcji obsługi, a także technologii próbek i oznaczeń (informacje kontaktowe znajdują się na stronie **[www.qiagen.com](http://www.qiagen.com/)**).

#### **Komentarze i wskazówki**

#### **Ogólne postępowanie**

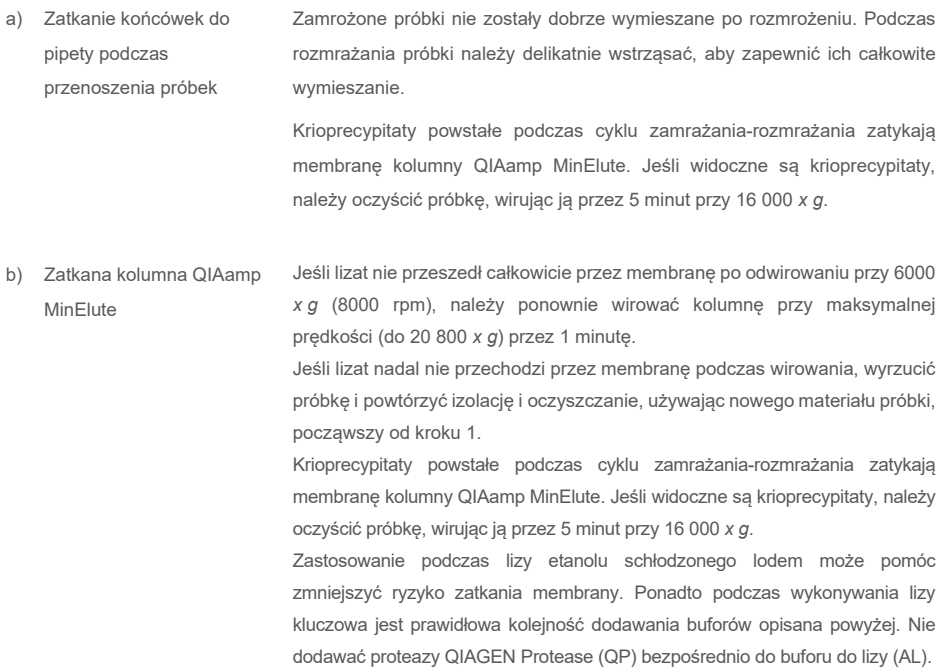

#### **Komentarze i wskazówki**

- c) W buforze do lizy wytrącił się precypitat Rozpuścić precypitat, inkubując bufor do lizy (AL) w temperaturze 56°C.
- d) Zmienne objętości elucji Objętość odzyskanego eluatu jest zależna od właściwości próbki. Ze względu na pozostałości buforu do elucji zatrzymane przez membranę kolumny wirówkowej po odwirowaniu odzyskana objętość eluatu może być mniejsza niż objętość buforu do elucji naniesiona do kolumny. Bufor do elucji należy nanieść na środek membrany. Naniesienie buforu do elucji na środek membrany jest szczególnie ważne w przypadku mniejszych objętości elucji, ponieważ umożliwia odzyskanie optymalnych objętości kwasów nukleinowych i buforu do elucji.
- e) W przypadku problemów z procedurą zautomatyzowaną Zapoznać się z *Podręcznikiem użytkownika aparatu QIAcube Connect MDx*.

#### **Niska skuteczność DNA w dalszych procedurach**

a) Niepełna liza próbki Jeśli proteaza QIAGEN Protease (QP) przez dłuższy czas była narażona na działanie podwyższonych temperatur, może utracić aktywność. Powtórzyć procedurę, używając nowych próbek i świeżej proteazy QIAGEN Protease (QP). Upewnić się, że proteaza QIAGEN Protease (QP) została rozpuszczona w rozpuszczalniku proteazy zgodnie z instrukcjami powyżej. Aby uniknąć spieniania, wymieszać zawartość fiolki, odwracając ją kilka razy. Upewnić się, że proteaza QIAGEN Protease (QP) jest całkowicie rozpuszczona. Nie dodawać proteazy QIAGEN Protease (QP) bezpośrednio do buforu do lizy (AL). Aby zapewnić skuteczną lizę, kluczowe jest, aby próbka i bufor do lizy (AL) były dobrze wymieszane i tworzyły jednorodny roztwór. Ze względu na to, że bufor do lizy (AL) ma dużą lepkość, należy uważać, aby dodać odpowiednią objętość buforu do lizy (AL), ostrożnie pipetując lub stosując pipetę ustawioną na odpowiednią objętość.

#### **Komentarze i wskazówki**

- b) Użycie niskoprocentowego etanolu zamiast etanolu o stężeniu 96–100% Powtórzyć procedurę oczyszczania, używając nowych próbek i etanolu o stężeniu 96–100%. Nie należy używać alkoholu denaturowanego, który zawiera inne substancje, takie jak metanol lub keton metylowo-etylowy.
- c) Bufor płuczący 1 (AW1) lub bufor płuczący 2 (AW2) zostały przygotowane w nieprawidłowy sposób Należy upewnić się, że przed rozpoczęciem procedury koncentraty buforu płuczącego 1 (AW1) i buforu płuczącego 2 (AW2) zostały rozcieńczone przy użyciu odpowiedniej objętości etanolu o stężeniu 96–100% i wymieszane poprzez kilkukrotne odwrócenie butelki.
- d) Nieprawidłowe przygotowanie, przechowywanie lub wymieszanie próbek osocza i surowicy Procedura oczyszczania została zoptymalizowana do stosowania z ludzkimi próbkami osocza i surowicy. Do przygotowania osocza można użyć próbek krwi z dodatkiem EDTA lub cytrynianu jako antykoagulantu. Po pobraniu i odwirowaniu osocze i surowicę można przechowywać w temperaturze 2–8°C przez maks. 6 godzin. W celu przechowywania długoterminowego zalecane jest ich podzielenie na porcje i zamrożenie w temperaturze od –80°C do –20°C.

Zamrożonych próbek osocza lub surowicy nie wolno rozmrażać więcej niż raz. Wielokrotne zamrażanie i rozmrażanie prowadzi do denaturacji i wytrącania białek, co powoduje zmniejszenie miana wirusów i z tego powodu zmniejszone uzyski wirusowych kwasów nukleinowych.

Podczas rozmrażania próbki należy delikatnie wstrząsać, aby zapewnić ich całkowite wymieszanie.

e) Niewielka ilość/brak DNA w eluacie Jeśli jest to możliwe, zmniejszyć objętość elucji lub zwiększyć ilość eluatu dodawanego do reakcji.

#### **Komentarze i wskazówki**

- f) Zastosowano nieprawidłową objętość elucji Określić maksymalną objętość eluatu odpowiednią dla dalszej procedury. Odpowiednio zwiększyć lub zmniejszyć objętość eluatu dodawaną do dalszej procedury. Można proporcjonalnie dostosować objętość elucji. Elucja przy mniejszych objętościach buforu do elucji (AVE) prowadzi do uzyskania wyższych stężeń kwasów nukleinowych.
- g) Zanieczyszczenie spowodowane przeniesieniem Należy upewnić się, że przed przeprowadzeniem elucji wykonano etap odwirowywania do sucha, aby zapobiec potencjalnej inhibicji reakcji zachodzących podczas dalszych oznaczeń.
	- potencjalnego inhibitora Użycie nowej probówki do elucji jest ważne, ponieważ zapobiega wystąpieniu zanieczyszczenia pozostałościami buforów płuczących, które mogą doprowadzić do inhibicji reakcji zachodzących w dalszych oznaczeniach.

Zgodnie z wynikami badań standardowych substancji zakłócających działanie zestawu QIAamp DSP Virus Spin Kit oraz treścią normy ISO 20186-2:2019(E) heparyna zawarta w probówkach do pobierania krwi może mieć wpływ na czystość izolowanych kwasów nukleinowych, a potencjalne zanieczyszczenie spowodowane jej przeniesieniem do eluatów może być przyczyną inhibicji w dalszych procedurach analitycznych. Dlatego zalecane jest stosowanie próbek krwi poddanych działaniu antykoagulantu w postaci EDTA lub cytrynianu.

h) Degradacja/nieprawidłowe przygotowanie nośnika RNA Nośnik RNA służy dwóm celom: po pierwsze, wzmacnia wiązanie wirusowych kwasów nukleinowych do membrany QIAamp, zwłaszcza jeśli w próbce jest bardzo mało cząstek docelowych; po drugie, dodanie dużych ilości nośnika RNA zmniejsza prawdopodobieństwo rozkładu wirusowego RNA w rzadkich przypadkach, gdy cząsteczki RNaz nie ulegną denaturacji pod wpływem soli chaotropowych i detergentu zawartego w buforze do lizy (AL).

> Jeśli do buforu do lizy (AL) nie zostanie dodany nośnik RNA, może to prowadzić do zmniejszonego odzysku wirusowego RNA lub DNA. Nośnik RNA można rozpuszczać wyłącznie w buforze do elucji (AVE); rozpuszczony nośnik RNA należy natychmiast dodać do buforu do lizy (AL). Nośnik RNA może również być zawarty w niektórych odczynnikach do kontroli wewnętrznej wykorzystywanych w dostępnych w handlu dalszych oznaczeniach. W takich przypadkach należy zapoznać się z odpowiednimi instrukcjami obsługi udostępnionymi przez producenta dalszego oznaczenia.

## <span id="page-42-0"></span>**Symbole**

Poniższe symbole znajdują się w instrukcji użycia lub na opakowaniu i etykietach:

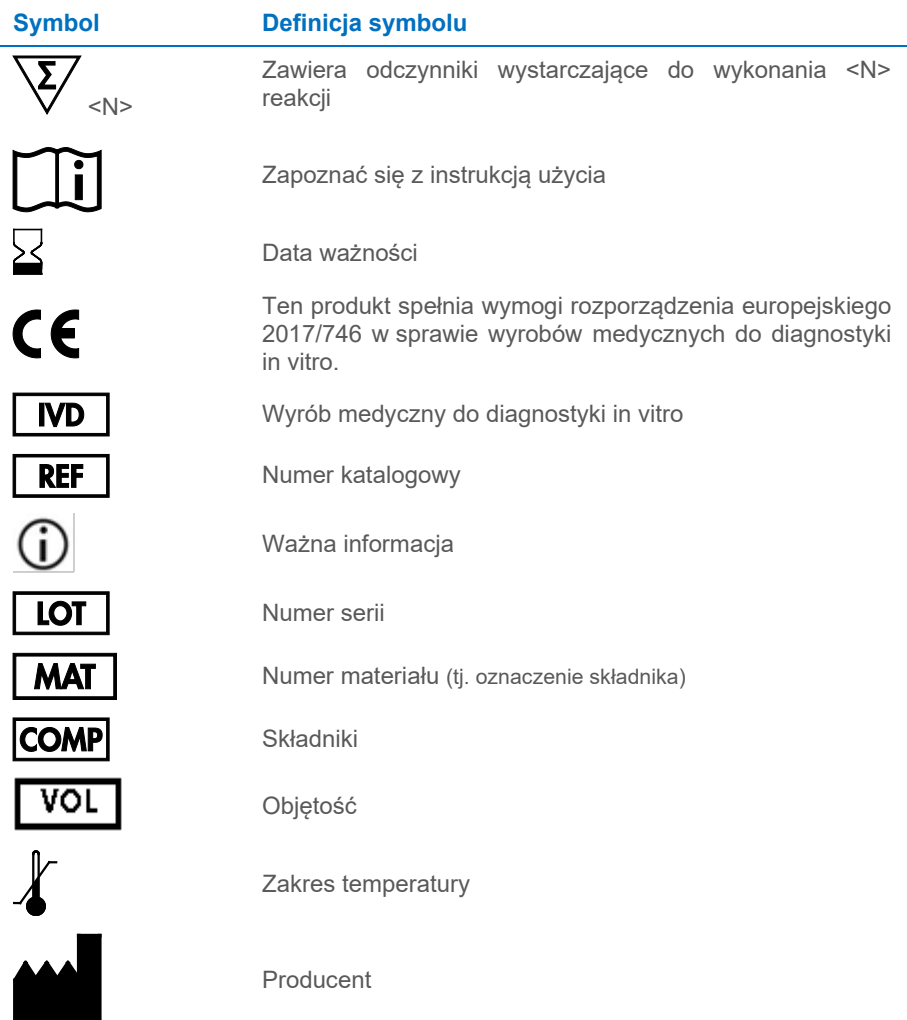

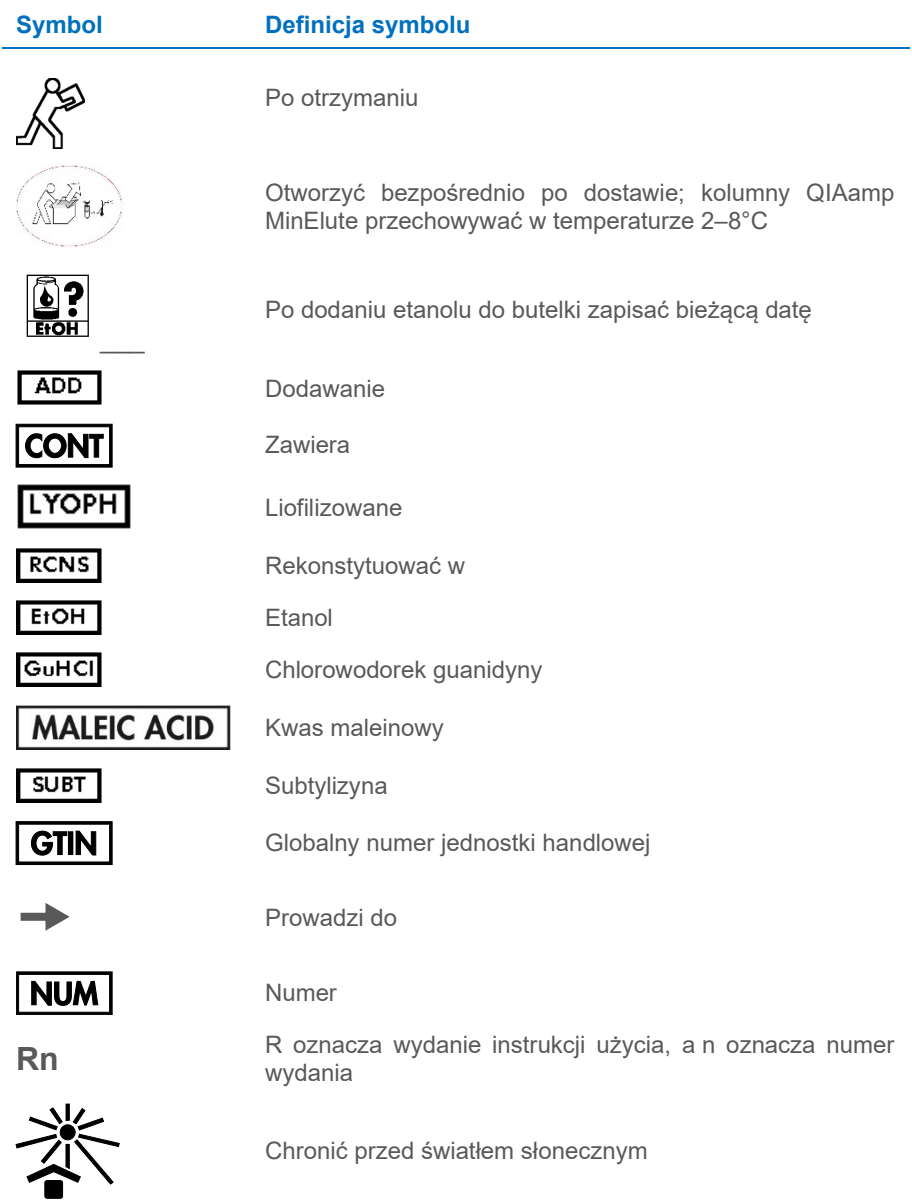

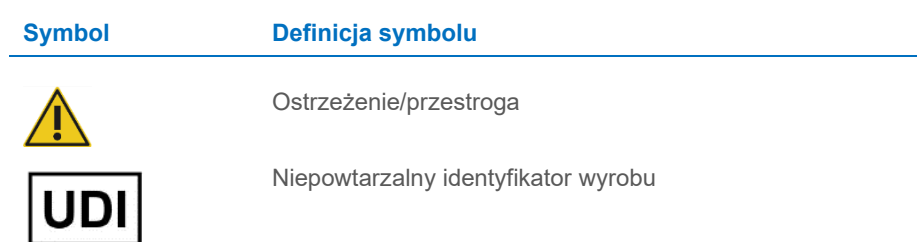

### <span id="page-45-0"></span>**Załącznik**

#### Postępowanie z RNA

Rybonukleazy (RNazy) są bardzo stabilnymi i aktywnymi enzymami, które na ogół nie wymagają kofaktorów do działania. Ponieważ RNazy trudno inaktywować i nawet bardzo małe ich ilości wystarczają do zniszczenia RNA, nie wolno używać jakichkolwiek sprzętów wykonanych ze szkła lub z tworzywa sztucznego bez wcześniejszego wyeliminowania możliwego zanieczyszczenia RNazami. Należy zachować ostrożność, aby uniknąć przypadkowego wprowadzenia RNaz do próbki z RNA w trakcie trwania lub po zakończeniu procedury izolacji. Aby wytworzyć i zachować środowisko niezawierające RNaz, należy wdrożyć następujące środki ostrożności na etapach obróbki wstępnej oraz stosowania jednorazowych i wielorazowych naczyń i roztworów podczas pracy z RNA.

#### Ogólne postępowanie

Podczas pracy z RNA należy zawsze stosować prawidłową mikrobiologiczną technikę aseptyczną. Dłonie i cząsteczki kurzu mogą przenosić bakterie i pleśnie i są najczęstszymi źródłami zanieczyszczeń RNazami. Podczas postępowania z odczynnikami i próbkami RNA należy zawsze nosić lateksowe lub winylowe rękawiczki, aby uniknąć zanieczyszczenia RNazami z powierzchni skóry lub zakurzonych urządzeń laboratoryjnych. Rękawiczki należy często zmieniać, a próbówki trzymać zamknięte.

## <span id="page-46-0"></span>Dane do zamówień

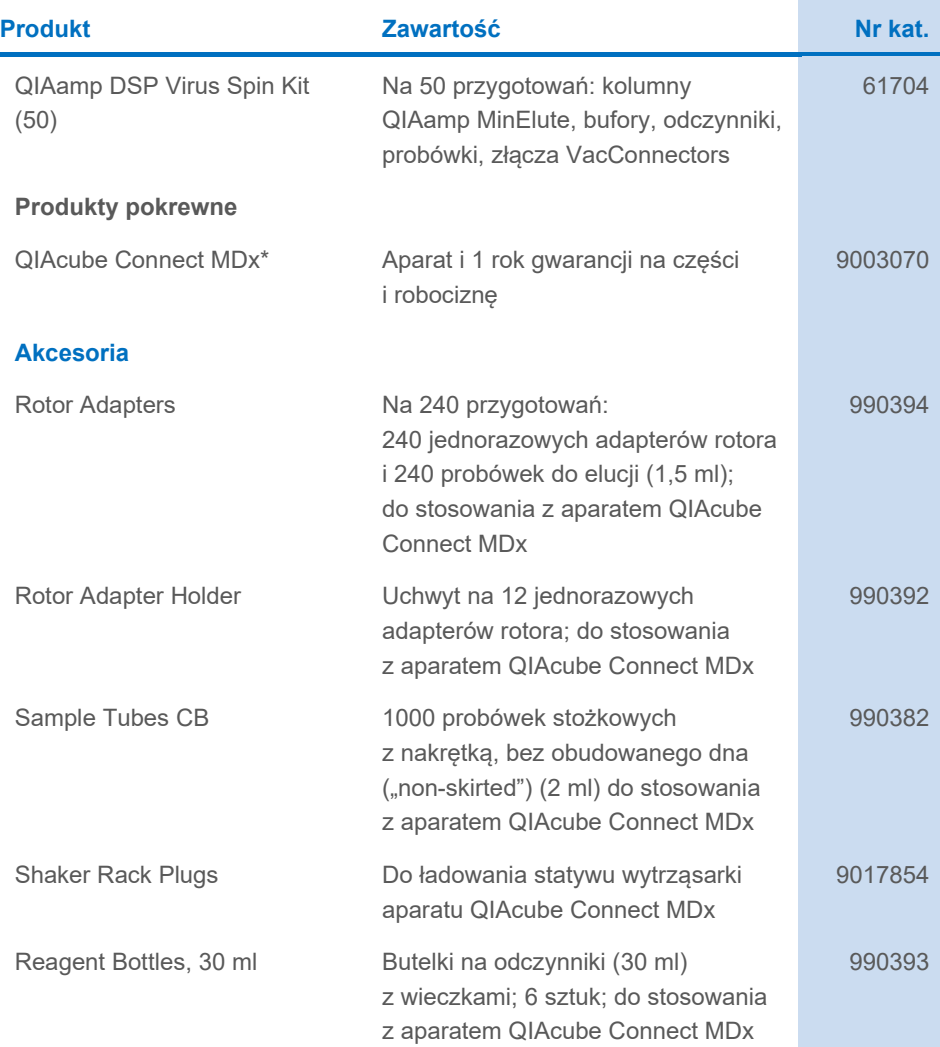

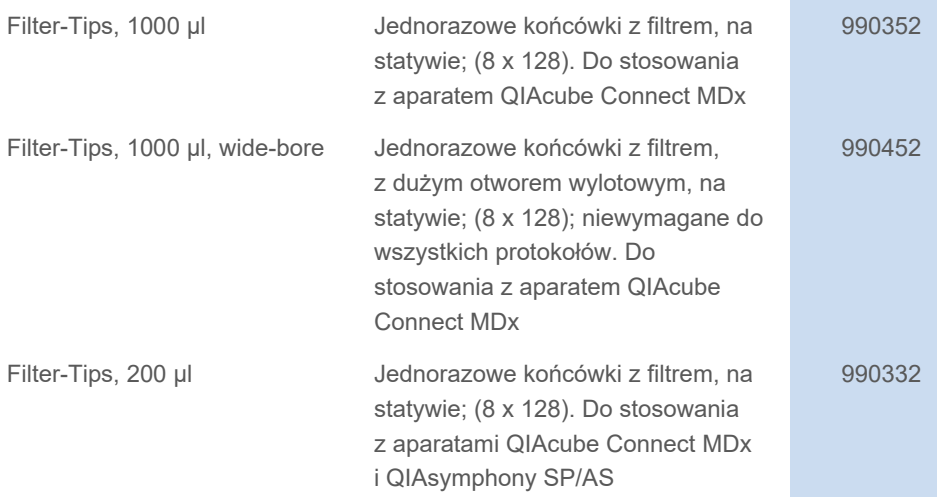

\* Aparat QIAcube Connect MDx jest niedostępny w niektórych krajach. W celu uzyskania dalszych informacji należy skontaktować się z serwisem technicznym firmy QIAGEN.

Aktualne informacje licencyjne oraz dotyczące wyłączenia odpowiedzialności dla poszczególnych produktów znajdują się w odpowiedniej instrukcji użycia zestawu firmy QIAGEN. Instrukcje użycia zestawów firmy QIAGEN są dostępne pod adresem **[www.qiagen.com](http://www.qiagen.com/)**. Można je także zamówić w serwisie technicznym firmy QIAGEN lub u lokalnego dystrybutora.

## <span id="page-48-0"></span>Historia zmian dokumentu

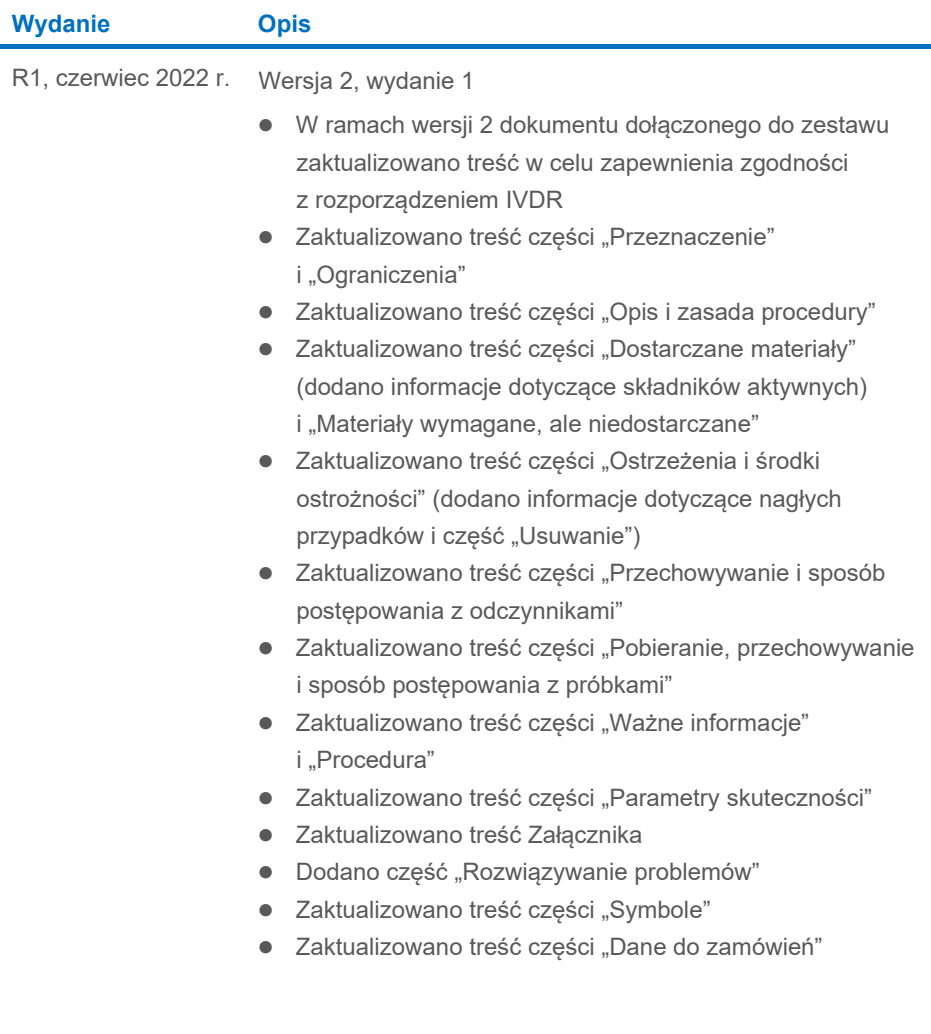

ä,

Strona celowo pozostawiona pusta

Strona celowo pozostawiona pusta

#### **Umowa ograniczonej licencji dla zestawu QIAamp® DSP Virus Spin Kit**

Korzystanie z tego produktu oznacza zgodę nabywcy lub użytkownika produktu na następujące warunki:

- 1. Niniejszy produkt może być użytkowany wyłącznie zgodnie z protokołami dołączonymi do produktu oraz niniejszą instrukcją użycia i wyłącznie ze składnikami<br>12 znajdującymi się w tym zestawu ze znajdującymi się w tym zesta składnikami nienależącymi do zestawu, z wyjątkiem przypadków opisanych w protokołach dołączonych do produktu, niniejszej instrukcji użycia oraz dodatkowych protokołach dostępnych na stronie **[www.qiagen.com](http://www.qiagen.com/)**. Niektóre dodatkowe protokoły zostały sformułowane przez użytkowników rozwiązań<br>QIAGEN z myślą o innych użytkownikach rozwiązań QIAGEN. Takie protokoły nie zos firmę QIAGEN. Firma QIAGEN nie gwarantuje, że nie naruszają one praw osób trzecich.
- 2. Firma QIAGEN nie gwarantuje, że niniejszy panel i/lub jego użytkowanie nie narusza praw osób trzecich. Wyjątek stanowią jedynie wyraźnie określone licencje.
- 3. Panel oraz jego składniki są na mocy licencji przeznaczone wyłącznie do jednorazowego użytku i nie można ich ponownie używać, regenerować lub sprzedawa
- 4. Firma QIAGEN nie udziela żadnych innych licencji, wyrażonych ani dorozumianych, poza tymi, które są wyraźnie określone.
- 5. Nabywca i użytkownik panelu zobowiązuje się nie podejmować działań ani nie zezwalać innym osobom na podejmowanie działań, które mogą doprowadzić do wykonania lub umożliwić wykonanie zabronionych czynności wymienionych powyżej. Firma QIAGEN może wyegzekwować przestrzeganie zakazów niniejszej Umowy ograniczonej licencji i wnieść sprawę do dowolnego sądu. Ma także prawo zażądać zwrotu kosztów wszelkich postępowań i kosztów sądowych, w tym wynagrodzeń prawników, związanych z egzekwowaniem postanowień Umowy ograniczonej licencji lub wszelkich praw własności intelektualnej w odniesieniu do zestawu i/lub jego składników.

Aktualne warunki licencji są dostępne na stronie **[www.qiagen.com](http://www.qiagen.com/)**.

Znaki towarowe: QIAGEN®, Sample to Insight®, QIAcube®, QIAamp® (QIAGEN Group). Zastrzeżonych nazw, znaków towarowych itd. wykorzystywanych w niniejszym dokumencie, nawet jeżeli nie zostały wyraźnie oznaczone jako zastrzeżone, nie należy uznawać za niechronione przepisami prawa.

1127542PL 06/2022 HB-3031-001 © 2022 QIAGEN, wszelkie prawa zastrzeżone.

Składanie zamówień **[www.qiagen.com/shop](http://www.qiagen.com/shop)** | Pomoc techniczna **[support.qiagen.com](http://www.support.qiagen.com/)** | Strona WWW **[www.qiagen.com](http://www.qiagen.com/)**